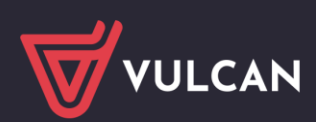

# Arkusz VULCAN

# Wersja 24.02.00

Data aktualizacji (13.06.2024)

## **Nowości:**

• W **Module dla JO** na karcie *Wydruki* dodano nowy raport "Kontrola poprawności sprawozdań budżetowych Rb-27s i Rb-28s" (widok *Dokumenty* sekcja na drzewku *Sprawozdania budżetowe*). Nowy raport dostępny jest w dwóch formatach: pdf i xlsx.

### **Zmiany:**

- w **Module dla JO**:
	- o W celu zwiększenia czytelności wydruku "Wniosek o zmianę planu" (karta *Wydruki* widok *Dokumenty*) zmieniono miejsce prezentowania treści opisów dołączanych za pomocą opcji wydruku "Dodaj opisy zmian z wniosków". W miejsce kolumny tabeli "Opis zmian", która została usunięta, dodano pod tabelą osobną sekcję "Opis zmian".
	- $\circ$  Umożliwiono w parametrach wydruku "Wniosek o zmianę planu" na wybór więcej niż jednego wniosku dla danej jednostki.
- W module **Arkusz**:
	- o W raporcie "Standaryzacja zatrudnienia nauczycieli specjalistów z art. 42d KN" wprowadzono zmianę, aby do zajęć rewalidacyjnych zaliczać także zajęcia z kategorii "Zajęcia orientacji przestrzennej i poruszania się (skrót: "or.prz.-poru") oprócz dotychczas uwzględnianych zajęć z kategorii" Zajęcia rewalidacyjne inne (skrót: "rewalid.inne").
	- o W celu ujednolicenia prezentowania pustych wartości wprowadzono poprawkę w raportach "Arkusz organizacji" i "Zestawienie podsumowujące opis organizacji", aby zamiast pustych komórek pojawiała się wartość "0", ale tylko tam, gdzie ma to uzasadnienie.
	- Zmieniono sposób prezentowania składowej/grupy oddziałów/składowej pomocniczej: oprócz dotychczasowej nazwy prezentowany będzie jeszcze skrót/kod danej składowej/grupy oddziałów/składowej pomocniczej.

### **Poprawki:**

- W module **Arkusz**:
	- o Poprawiono błąd, w wyniku którego, w wypadku przydziałów nieobsadzonych przypisanych do składowej pomocniczej z podziałem kosztów (na więcej niż jedną składową/grupę oddziałów), w raporcie "Arkusz organizacji", w tabeli "Godziny wynikające z przydziałów nauczycielskich" pojawiały się zawyżone liczby godzin.
	- o Poprawiono błąd, w wyniku którego nie było możliwe wygenerowanie raportu "Uwagi do planów nauczania" w sytuacji, gdy w planie nauczania przy opisie godzin wprowadzono kilka średników zamiast pojedynczego.
	- o Poprawiono błąd, w wyniku którego w sytuacji, gdy w planie nauczania wpisano liczbę godzin, a potem w tej samej komórce wpisano tylko komentarz (usuwając dotychczasowe godziny), w rozbieżnościach pod planem nauczania wykazywane były godziny (te, które były w planie nauczania przed wpisaniem komentarza) pomimo, że w planie nauczania nie były już widoczne. Dodatkowo przy próbie wpisania w takiej komórce ponownie liczby godzin pojawiał się błąd "Próba zapisu danych zakończyła się niepowodzeniem".

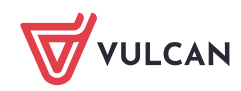

o Przy zapisie danych dodatkowych oddziału wprowadzono sprawdzenie czy wybrana godzina w "Czas pracy do" nie jest wcześniejsza od wybranej godziny w "Czas pracy od". Jeśli taka sytuacja wystąpi, to zapis danych nie będzie możliwy.

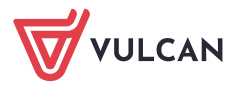